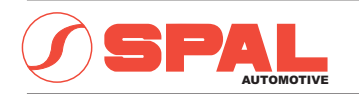

## ELETTROVENTILATORI ASSIALI<br>AXIAL MOTOR FANS

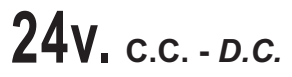

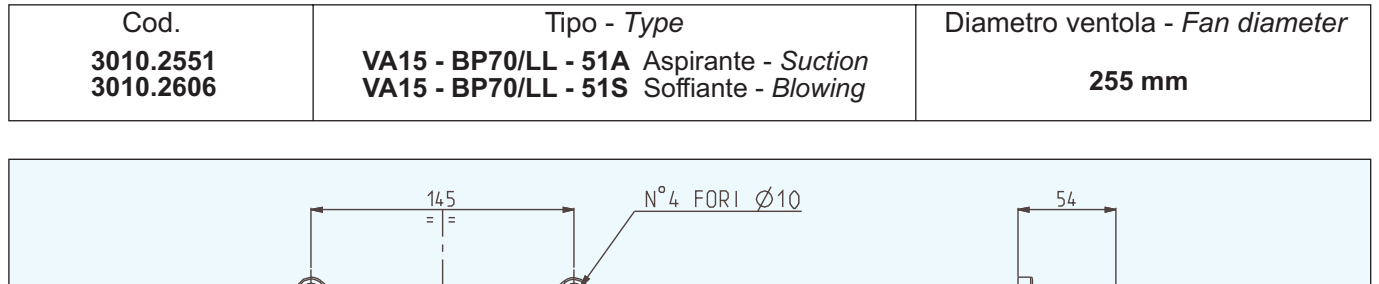

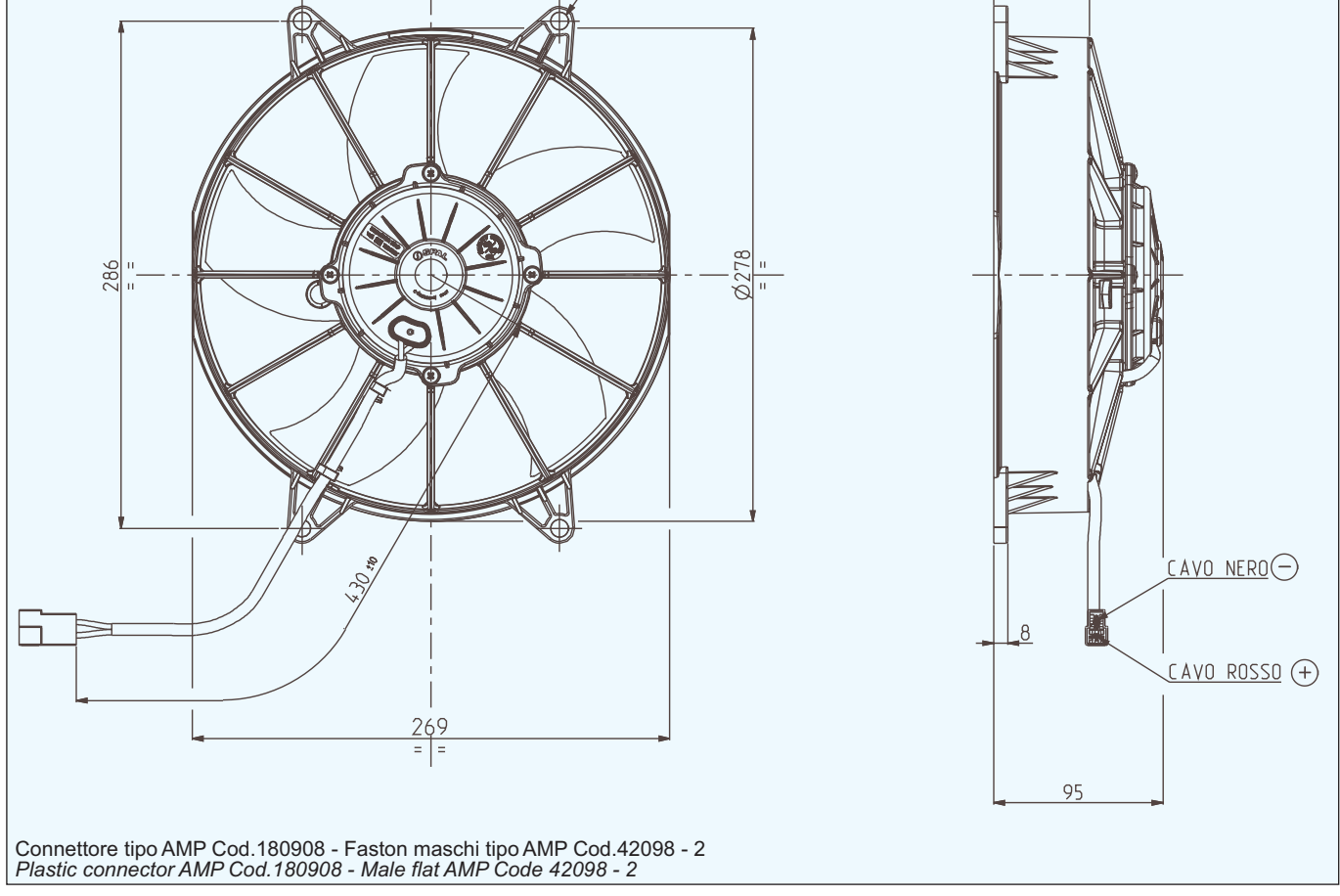

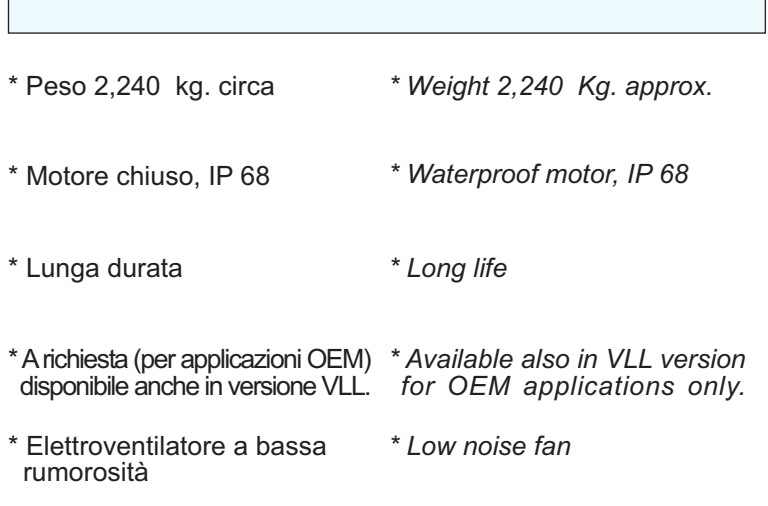

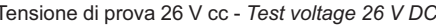

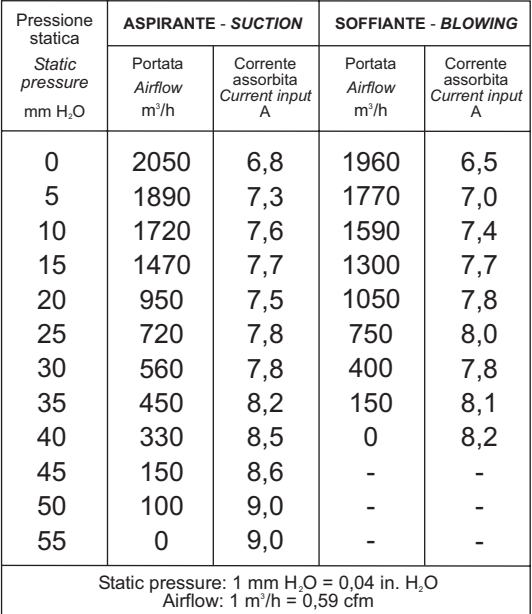